# **Wiley**电子教材(**Wiley E-Text**) 使用说明

外国教材中心

2015年4月

## **1.** 网址:

请注意:请用IE浏览器进行访问 请在浏览器地址栏中输入(以下以清华为例): <http://www.islib.com/digital-library/62/home/>

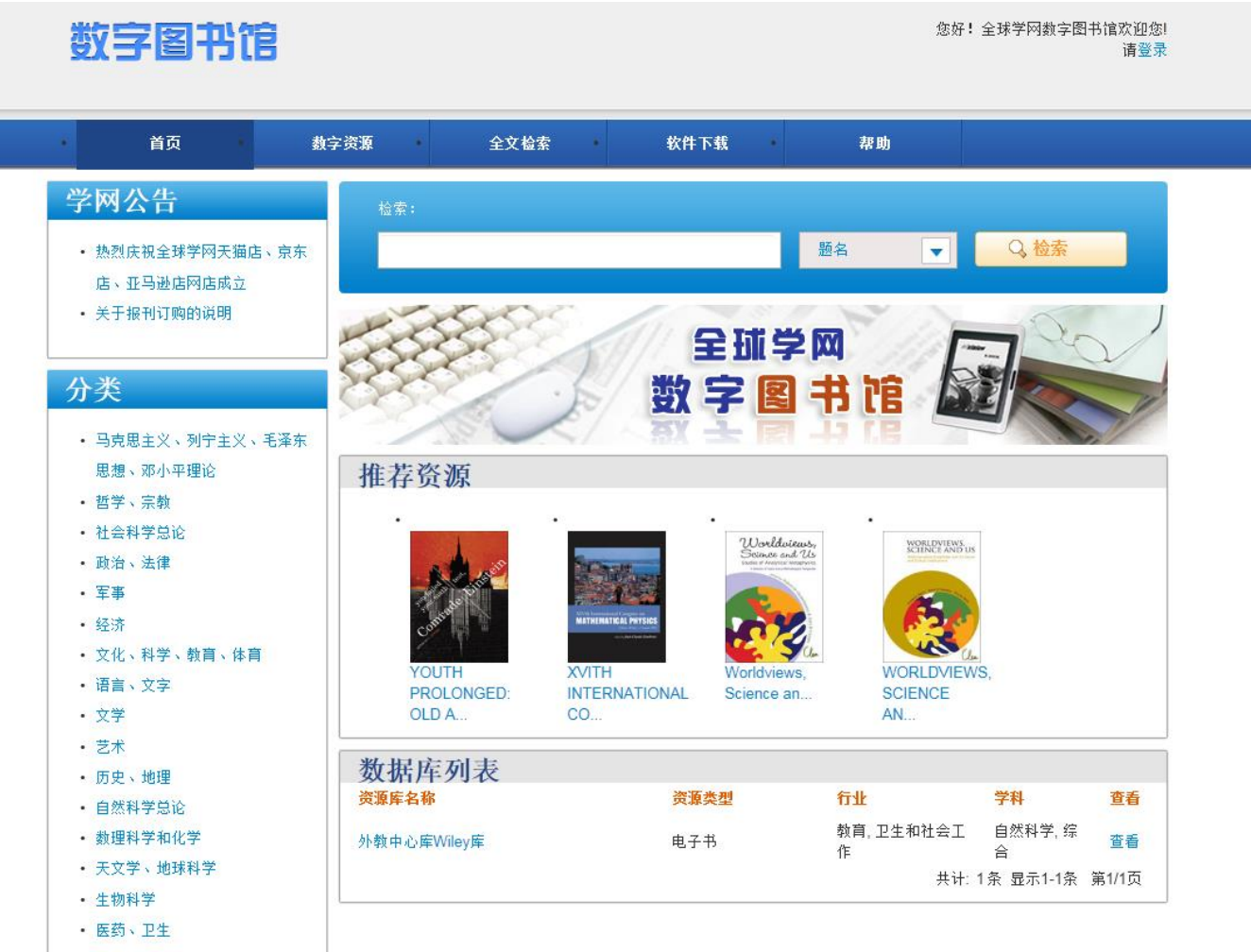

**2.** 浏览资源有二种方式

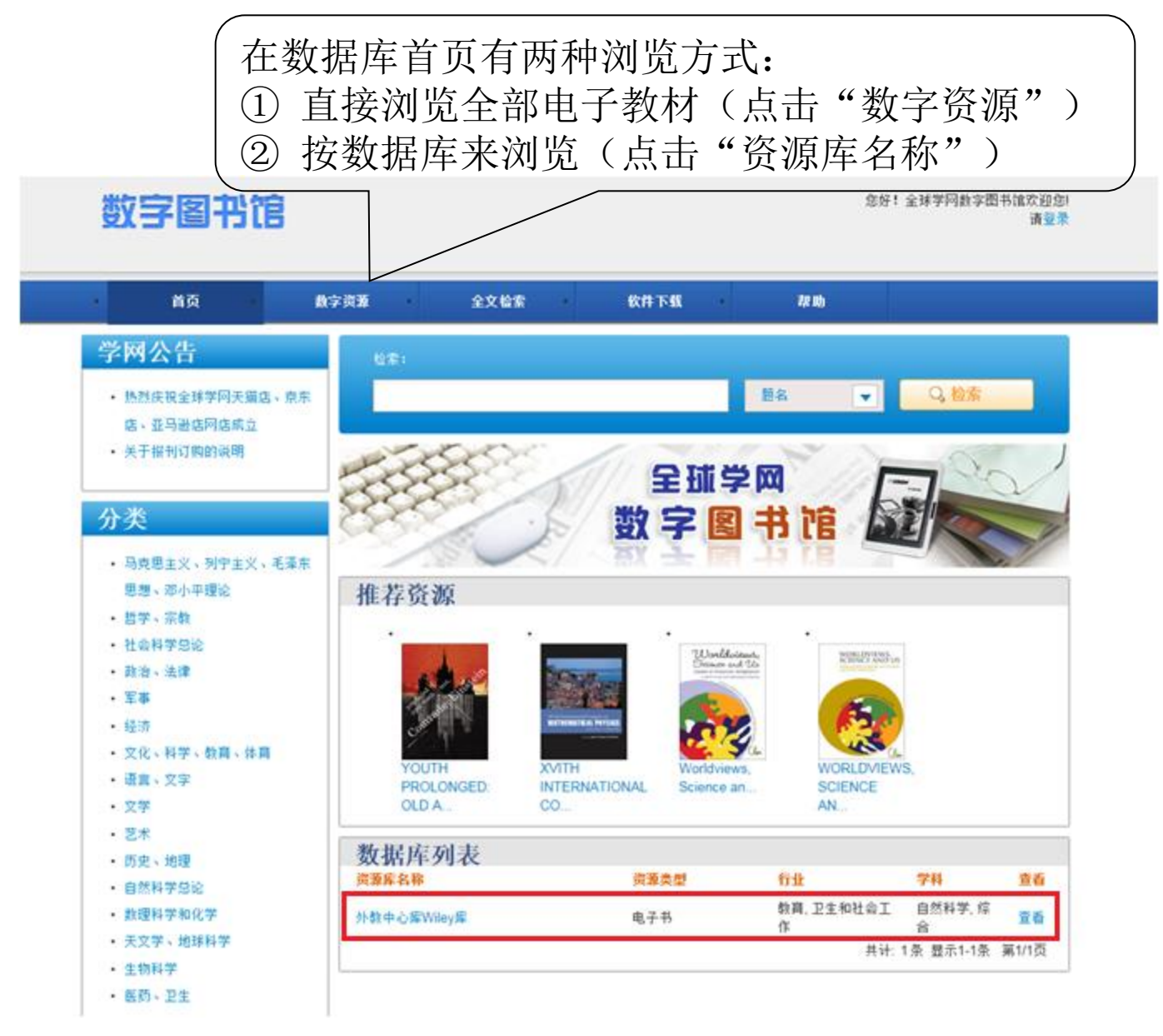

说明:

✔ 按数据库浏览(点击"资源库名称")进入会弹出《最终用户许可协议》 ✔ 准入许可界面, 如下图所示, 如确认访问整本图书请选择"同意"即可进入

#### 外教中心库Wiley库

WILEY END USER LICENSE AGREEMENT This End-User License Agreement (the "Agreement") is a legal agreement between you and John Wiley & Sons, Inc. ("Wiley") for the Wiley proprietary material attached hereto (the "Licensed Material") that you may have licensed through a third party or from Wiley directly. Your use of the Licensed Material indicates your acceptance of the terms and conditions of this Agreement. License Wiley hereby grants you, and you accept, a non-exclusive and non-transferable license to view, use and display the Licensed Material on the following terms and conditions only: a. You acknowledge that the Licensed Material is being licensed to you and use is subject to the terms and conditions of this Agreement. b. The Licensed Material is for your personal use only. c. For Licensed Material made accessible to you offline, you may use the Licensed Material only on the number of devices permitted by the Digital Rights Management and for the loan term granted. d. You may not copy, paste or print the Licensed Material or create a digital replica. e. You may not upload copy, modify, print, transmit, transfer, make or distribute copies of the Licensed Material in whole or in part, create by decompilation or otherwise the source code of the Licensed Material, except as expressly permitted by this Agreement. If you transfer possession of any copy or modification of the Licensed Material to any third party, your license is automatically terminated. Such termination will be in addition to and not in lieu of any equitable, civil, or other remedies available to Wiley. f. If you accessed the Licensed Material from a third party website or using a device which requires you to accept any other user agreement, you are bound by both this Agreement and any third party website or device-specific agreement. In the event of a conflict between this Agreement and any third party agreement, the more restrictive terms will apply. If the website or device

> 同意 放弃

×

## **3.** 资源明细列表

## 数字图书馆

您好!全球学网数字图书馆欢迎您! 请登录

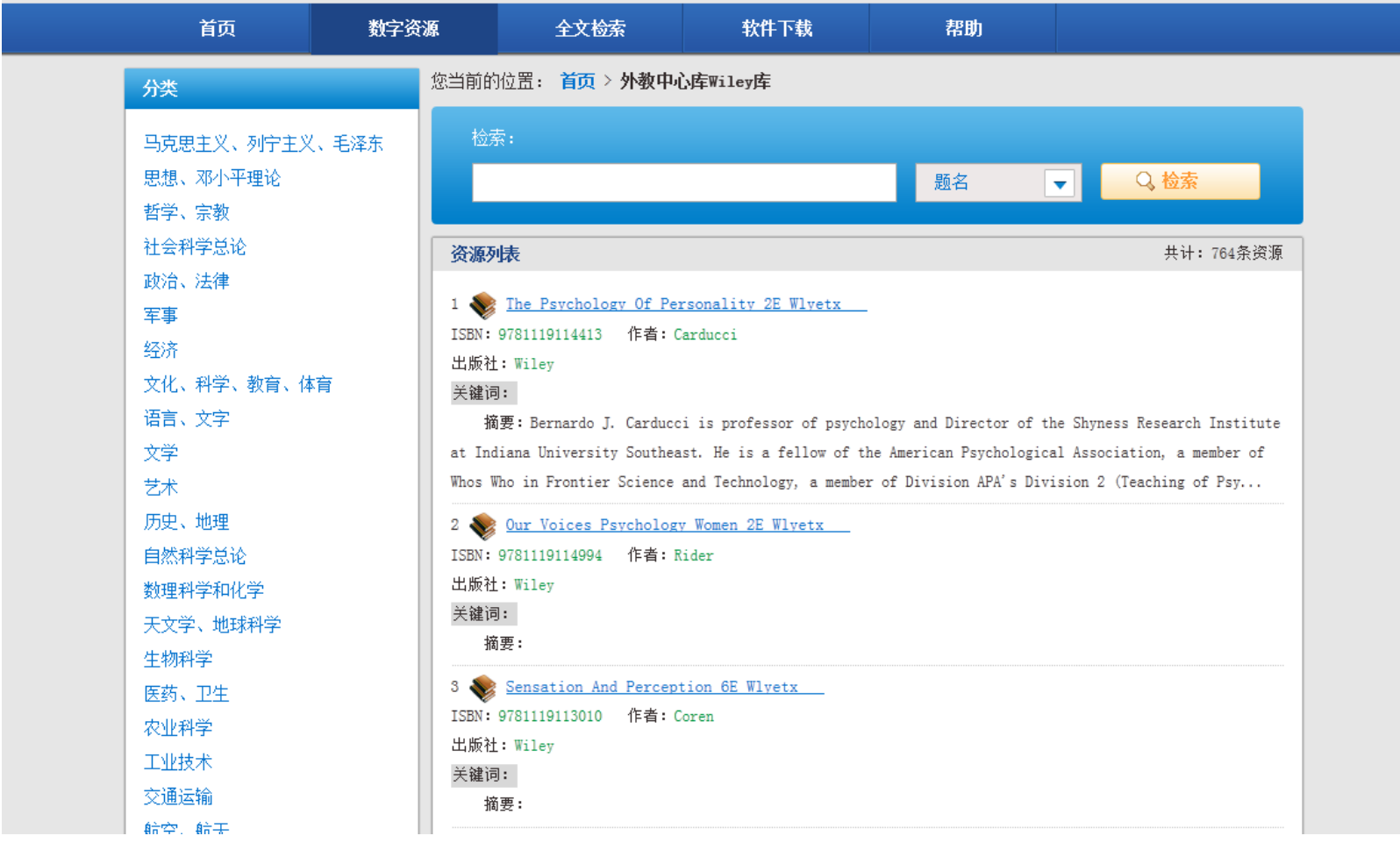

## **4.** 检索数据

① 点击首页"检索",可以按题名、关键词、摘要、作者进行业查询 ② 点击"全文检索",可以按全文进行查询数字图书馆 您好! 全球学网数字图书馆欢迎您! 请登录 首页 教字资源 全文检索 软件下载 帮助 学网公告 检索: 检索 热烈庆祝全球学网天猫店、京东 题名  $\overline{\mathbf{v}}$ 店、亚马逊店网店成立 题名 关于报刊订购的说明 关键字 全球学 摘要 分类 数字图 作者 马克思主义、列宁主义、毛泽东 推荐资源 思想、邓小平理论 哲学、宗教 Worldwiews,<br>Science and Us WORLDVIEWS.<br>SCIENCE AND US 社会科学总论 政治、法律 **MATHEMATICAL PHYSI** 军事 经济 YOUTH XVITH Worldviews. WORLDVIEWS, PROLONGED: **INTERNATIONAL** Science **SCIENCE** 文化、科学、教育、体育  $CO.$ .. OLD A... an... AN... 语言、文字 文学 数据库列表  $+ +$ 

**5.** 在资源明细列表中点击某条记录查看详细信息

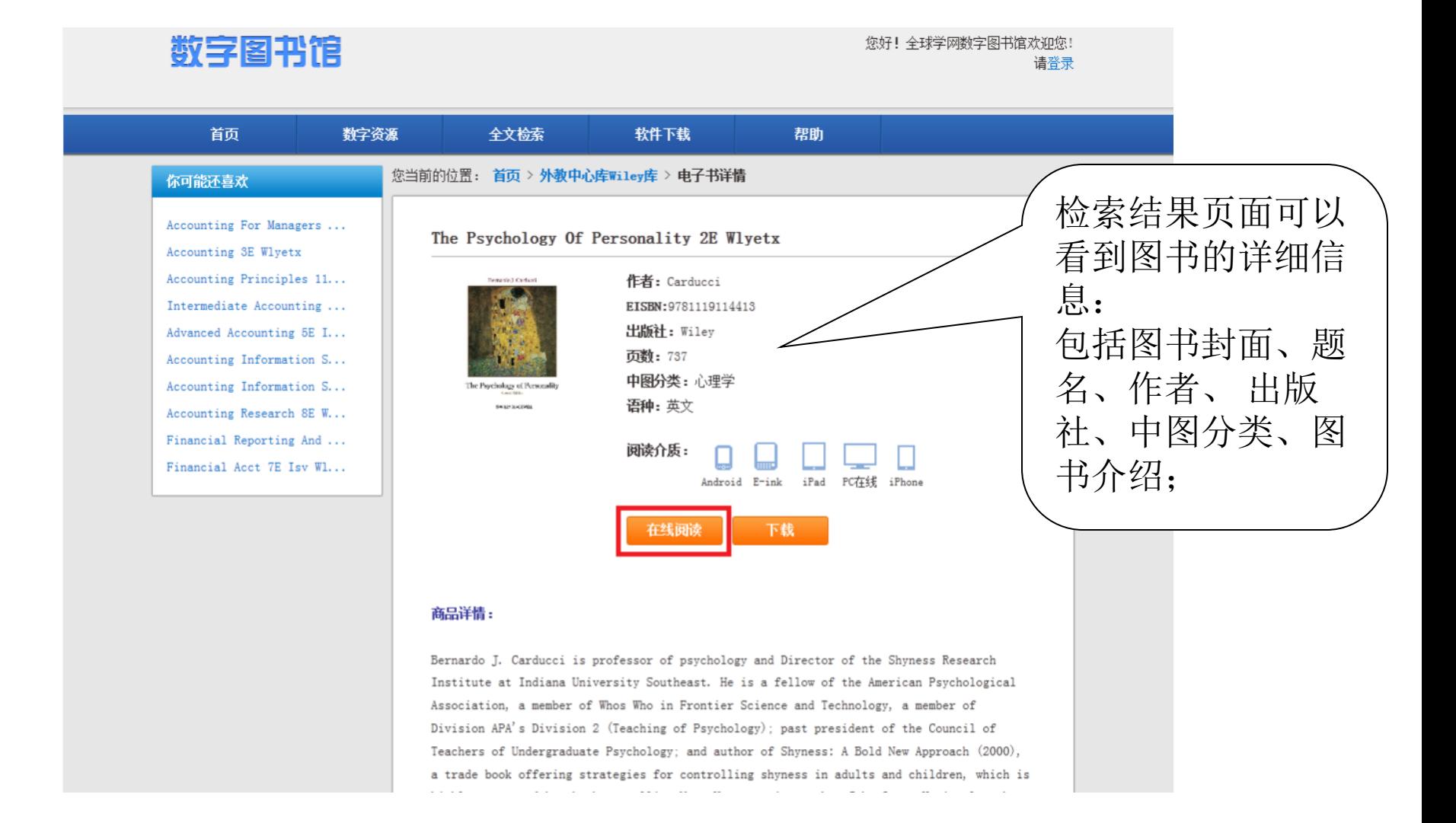

## **6.** 在线阅读数据

① 点击"在线阅读"按钮(见上图红框)

② 第一次在线阅读时,需安装OCX Online Reading免费插件(如下)

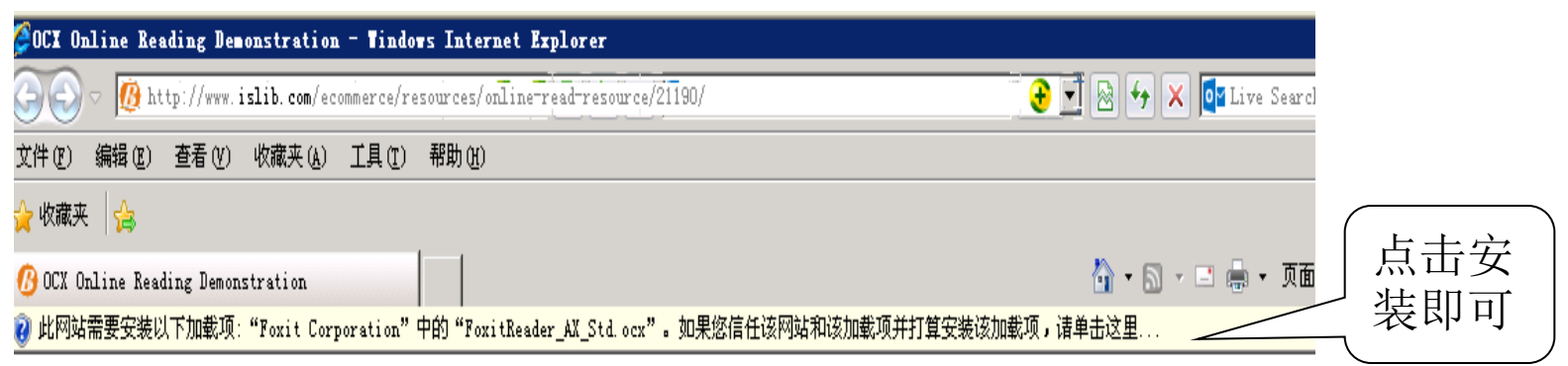

◎ 单击此处安装下列 ActiveX 控件: 来自 'Foxit Corporation' 的 'FoxitReader\_AX\_Std.ocx'...

### 在线阅读界面

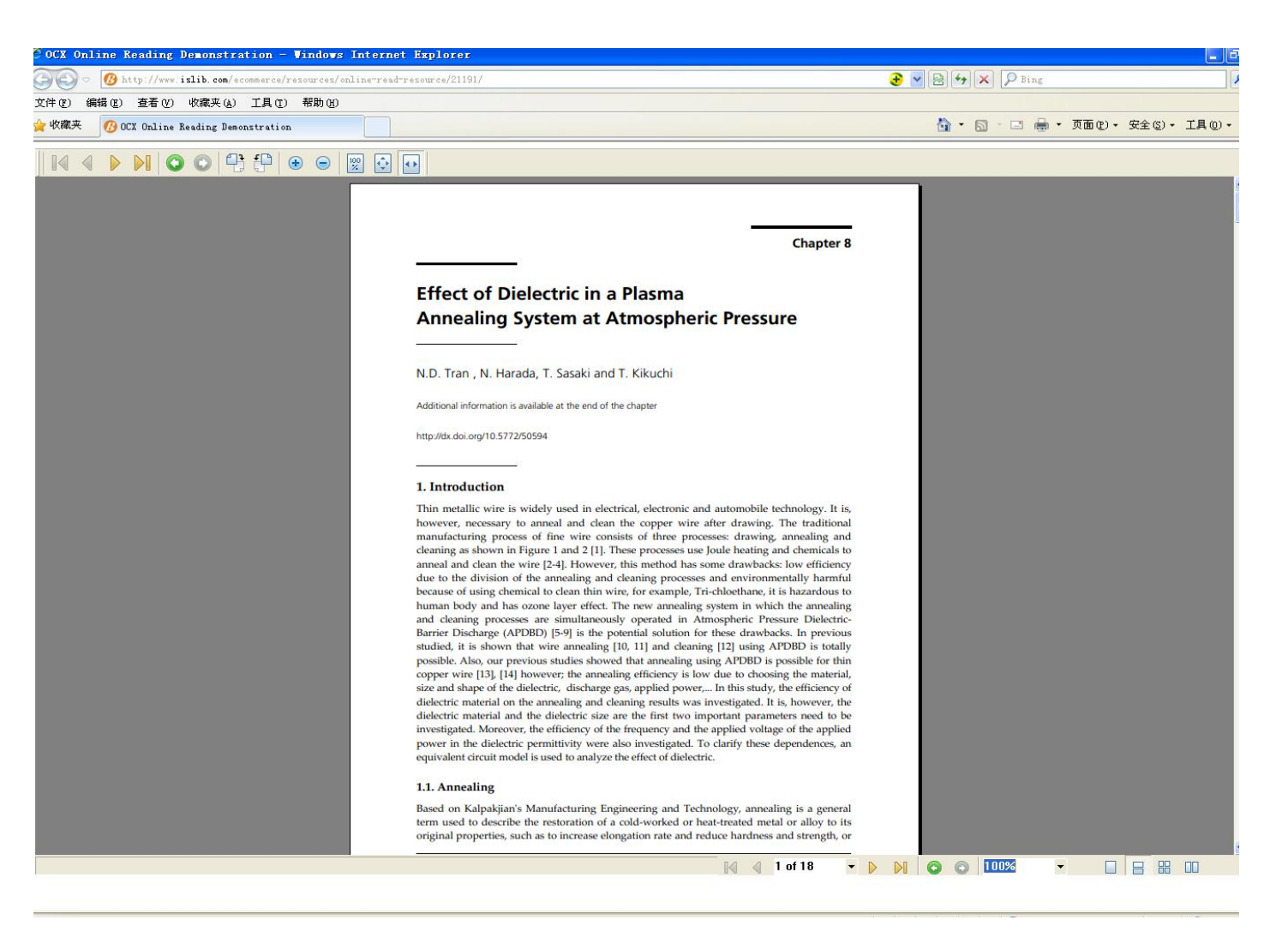

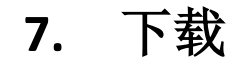

#### 数字图书馆

#### 您好!全球学网数字图书馆欢迎您! 请登录

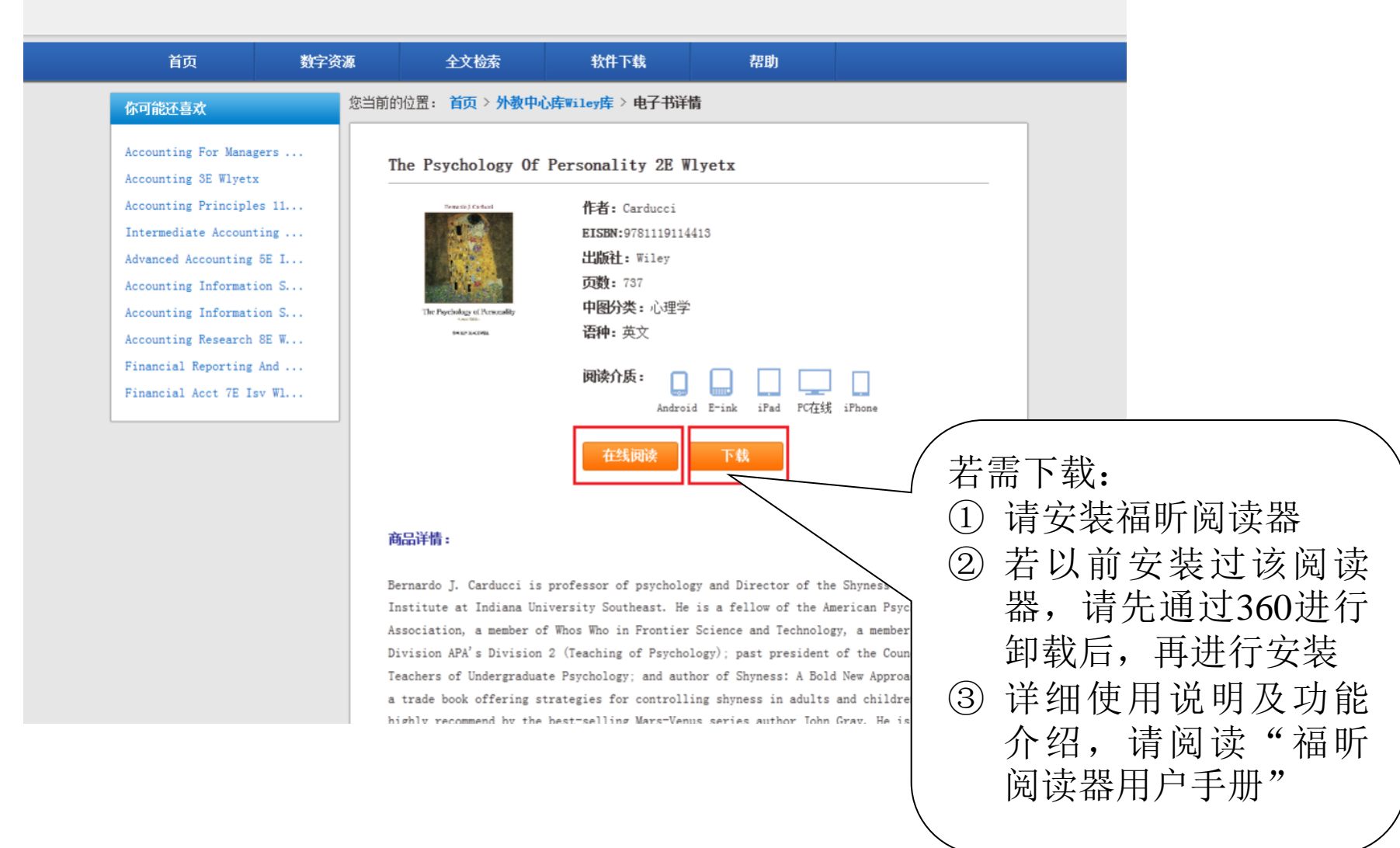

## 附**12**家访问链接:

## 中心名称及访问连接

清华大学 <http://www.islib.com/digital-library/62/home/>

吉林大学 [http://www.islib.com/digital-library/63/home/](2015Wiley电子教材（Wiley E-Text）使用说明.ppt)

南开大学 [http://www.islib.com/digital-library/64/home/](2015Wiley电子教材（Wiley E-Text）使用说明.ppt)

重庆大学 [http://www.islib.com/digital-library/65/home/](2015Wiley电子教材（Wiley E-Text）使用说明.ppt)

华南理工大学 [http://www.islib.com/digital-library/66/home/](2015Wiley电子教材（Wiley E-Text）使用说明.ppt)

武汉大学 [http://www.islib.com/digital-library/82/home/](2015Wiley电子教材（Wiley E-Text）使用说明.ppt)

东南大学 [http://www.islib.com/digital-library/83/home/](2015Wiley电子教材（Wiley E-Text）使用说明.ppt)

北京大学医学部 [http://www.islib.com/digital-library/84/home](2015Wiley电子教材（Wiley E-Text）使用说明.ppt)

复旦大学 [http://www.islib.com/digital-library/85/home/](2015Wiley电子教材（Wiley E-Text）使用说明.ppt)

西安交通大学 [http://www.islib.com/digital-library/87/home/](2015Wiley电子教材（Wiley E-Text）使用说明.ppt)

南京大学 [http://www.islib.com/digital-library/88/home/](2015Wiley电子教材（Wiley E-Text）使用说明.ppt)

## 若您在使用中有任何疑问,欢迎与我们联系:

约翰威立商务服务(北京)有限公司 李佳 , 高级客户经理 北京市朝阳区太阳宫中路12A号, 太阳宫大厦8层 805-808室 Telephone: + 86 10 84187812 Facsimile :+ 86 10 84187810 E-mail : [yli@wiley.com](mailto:yli@wiley.com)

中国教育图书进出口有限公司 郭博,图书进口部订户服务科大区主管 北京市海淀区西八里庄路亮甲店130号504 Telephone : 010-57933168 Facsimile : 010-57933169 E-mail : [bo.guo@cepiec.com.cn](mailto:bo.guo@cepiec.com.cn)